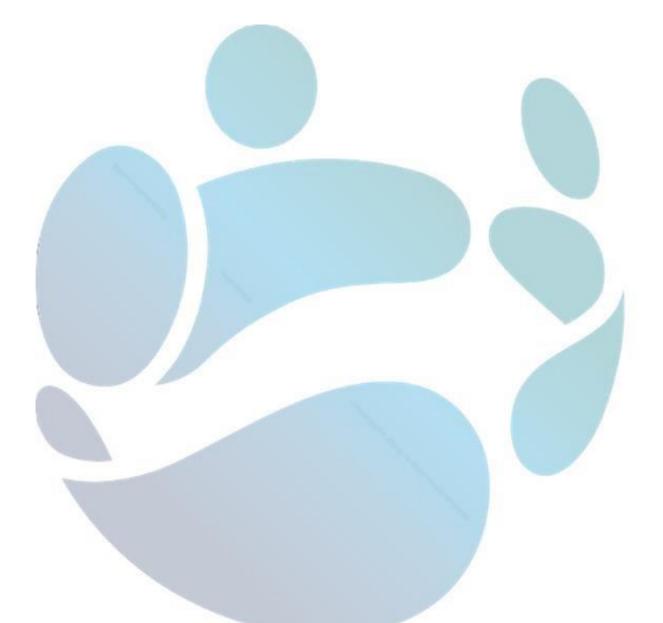

# Local HR Office Advertisement Mobility Guide

# Contents

| An Overview of the Advertisement Based Civil Service Mobility | 2  |
|---------------------------------------------------------------|----|
| Access by local HRs                                           | 3  |
| Administration by HR Shared Services                          | 4  |
| Non-HRSS customer local HRs                                   | 4  |
| HOW TO: View Advertisements Made by Your Department           | 5  |
| STEP 1. Navigate to the page                                  | 5  |
| STEP 2. Generate the list and add filters                     | 6  |
| STEP 3. Viewing Advertisements                                | 7  |
| HOW TO: Make a Mobility Advertisement                         | 8  |
| STEP 1. Navigate to the page                                  | 8  |
| STEP 2. Create a Mobility Advertisement                       | 8  |
| STEP 3. Saving a draft                                        | 13 |
| STEP 4: Publishing the Advertisement                          | 13 |
| STEP 5: Changing the closing date of an advertisement         | 14 |
| HOW TO: Close a Mobility Advertisement                        | 15 |
| STEP 1. Navigate to the page                                  | 15 |
| STEP 2. Generate the list                                     | 16 |
| STEP 3. Closing the Advertisement                             | 17 |
| HOW TO: Cancel a Mobility Application                         | 18 |
| STEP 1. Navigate to the page                                  | 18 |
| STEP 2. Generate the list                                     | 18 |
| STEP 3. Cancelling the Advertisement                          | 19 |
| Example Notification e-mail                                   | 20 |

# An Overview of the Advertisement Based Civil Service Mobility

The Advertisement-Based Mobility scheme is currently available for generalist Higher Executive Officer (HEO), Administrative Officer (AO), Assistant Principal (AP) and Principal Officers (PO) on the HR Shared Service (HRSS) Self-Service system. Advertisement Based Mobility should not be used when filling specialised Professional/Technical positions.

Advertisements for positions in these grades are posted directly to the HRSS system by recruiting HR units in the Civil Service.

All active advertisements can be viewed through the HRSS self-service, and officers can register to receive notifications when a new posting is made in their grade.

Further information in relation to Civil Service Mobility can be found on the <u>information page</u> maintained by the Department of Public Expenditure & Reform, or the <u>HRSS website</u>.

#### Access by local HRs

The local HR offices have access to:

- View and access all Drafted, Active, Closed and Cancelled Mobility Advertisements made by their organisation.
- Create and publish advertisements for open positions within their organisation.

#### Access by Candidates

Staff at HEO, AO, AP and PO grades in participating organisations have the 'Advertisement Mobility Homepage' link available to them on their HRSS self-service system.

This gives them access to:

- Register to receive notification when a new advertisement is posted
- View all active advertisements for their grade

## Administration by HR Shared Services

The Central Mobility Team in HRSS administers the Civil Service Mobility scheme for our customers; this is on behalf of the Department of Public Expenditure & Reform, who are the policy owners of the scheme.

The Central Mobility Team are responsible for:

- Transacting on behalf of officers who do not have access to the HRSS self-service system, at the officer's request
- Providing technical assistance and guidance regarding issues relating to the mobility system

You can contact the Central Mobility Team by phone on **076 107 1000** or by email at <u>mobility@peoplepoint.ie</u>.

#### Non-HRSS customer local HRs

As some Civil Service organisations are not customers of HRSS, the administration of Civil Service Mobility for them and their staff members is done by the local HR Unit. Those organisations are:

- An Garda Síochána (Garda Civilians)
- Houses of the Oireachtas
- Irish Prison Service
- Ombudsman for Children
- National Council of Curriculum Assessment

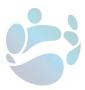

# HOW TO: View Advertisements Made by Your Department

This function allows Local HRs to see Active, Drafted, Closed and Cancelled advertisements made within their department.

#### STEP 1. Navigate to the page

Navigate to the HRSS self-service, log-in to your profile, and navigate to the Admin tab.

Then select the "Mobility" link within Workforce Administration.

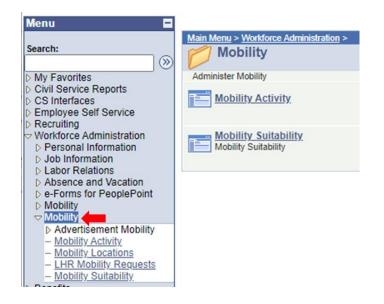

Select the "Mobility Advertisements" link.

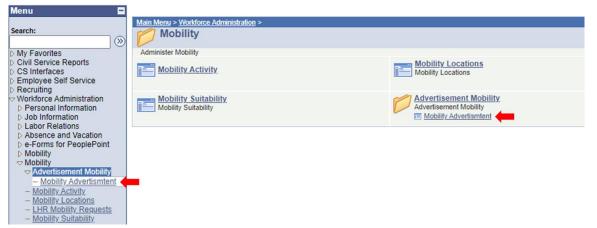

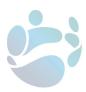

#### STEP 2. Generate the list and add filters

Select "Search" to generate an unfiltered list of all advertisements made by your department.

| Find an Exis    | ting Value <u>A</u> dd a New V | alue                        |                               |           |                  |                               |              |           |
|-----------------|--------------------------------|-----------------------------|-------------------------------|-----------|------------------|-------------------------------|--------------|-----------|
| Search Crite    | ria                            |                             |                               |           |                  |                               |              |           |
|                 |                                |                             |                               |           |                  |                               |              |           |
| Job Requisition | on: begins with 🗸              |                             |                               |           |                  |                               |              |           |
| Business Unit   | : begins with 🗸                | Q                           |                               |           |                  |                               |              |           |
| Location Cod    | e: begins with 🗸               | Q                           |                               |           |                  |                               |              |           |
| Department:     | begins with 🗸                  | Q                           |                               |           |                  |                               |              |           |
| Job Code:       | begins with 🗸                  | Q                           |                               |           |                  |                               |              |           |
| Advert Status   | : = 🗸                          | •                           | •                             |           |                  |                               |              |           |
| 🗆 Include His   | tory Correct History           |                             |                               |           |                  |                               |              |           |
|                 |                                |                             |                               |           |                  |                               |              |           |
|                 |                                |                             |                               |           |                  |                               |              |           |
| Search          | Clear Basic Search             | Save Search Criteria        |                               |           |                  |                               |              |           |
| Search Res      | ulto                           |                             |                               |           |                  |                               |              |           |
|                 | suits                          |                             |                               |           |                  |                               |              |           |
| View All        |                                |                             |                               |           |                  |                               | First 🚺 1    | -8 of 8 📘 |
| Job Requisition | <u>Descr</u>                   | Location Description        | Department Description        | Job Code  | Establishment ID | Description                   | Job Category | Advert    |
| <u>80806</u>    | Principle Officer Positions    | Portlaoise, Eircom Building | FSP2 Management               | <u>P0</u> | <u>46</u>        | Region Supervisor             | <u>PO</u>    | Active    |
| <u>80807</u>    | Assistant Principle Positions  | Portlaoise, Eircom Building | FSP2 Bacteriology&Paraitology | AP        | <u>46</u>        | Lab staff                     | AP           | Active    |
| 80808           | Assistant Principle Positions  | Brussels Other              | FSP3 Vet Public Health Policy | AP        | <u>19</u>        | AP                            | AP           | Active    |
| 80809           | Assistant Principle Positions  | Eng Div, Tralee             | FSP2 Food Chemistry Division  | AP        | (blank)          | Role                          | AP           | Active    |
| 80810           | Principle Officer Positions    | Agricultural Attache Rome   | Minister of State 1           | <u>P0</u> | <u>46</u>        | PO QA Head                    | <u>PO</u>    | Active    |
| 80811           | Principle Officer Positions    | Unknown Location            | <u>99</u>                     | <u>PO</u> | <u>46</u>        | Head of Corporate Legislation | PO           | Draft     |
| 80812           | Assistant Principle Positions  | Eng Div, Tralee             | FSP2 Management               | AP        | <u>45</u>        | AP                            | AP           | Active    |
| 80813           | Appletent Drivelate Desitions  | Portlaoise, Eircom Building | ESP2 Virology VPI             | AP        | 30               | AP                            | AP           | Active    |

Advertisements can be filtered by status using the 'Advert Status' dropdown menu.

| Job Requisition: | begins with $\checkmark$ |   |
|------------------|--------------------------|---|
| Business Unit:   | begins with 🗸            | Q |
| Location Code:   | begins with $\checkmark$ | Q |
| Department:      | begins with $\checkmark$ | Q |
| Job Code:        | begins with $\checkmark$ | Q |
| Advert Status:   | = ~                      | 0 |

The Advert Status are:

- Draft Saved advertisements not yet posted and running
- Active Advertisements for a currently running process
- Closed Advertisements for processes that have ended
- Cancelled Draft advertisements that were not required to be posted

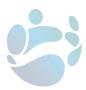

Different variables can be grouped by clicking its title on the list.

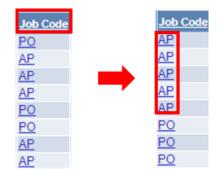

#### STEP 3. Viewing Advertisements

Clicking on any part on a listed advertisement will allow access to view the details of the advertisement.

| Search R      |                              |                    |              |               |                     |             |                |                        |           |                       |
|---------------|------------------------------|--------------------|--------------|---------------|---------------------|-------------|----------------|------------------------|-----------|-----------------------|
| View All      |                              |                    |              |               |                     |             |                |                        | Fir       | rst 🚺 1-8 of 8 🚺 La   |
| Job Requisiti | ion Descr                    | Location Desc      | ription      | Department    | Description         | Job Co      | de Establishme | nt ID Description      | Job (     | Category Advert State |
| 80806         | Principle Officer Positions  | Portlaoise, Eir    |              |               |                     | PO          | <u>46</u>      | Region Superviso       | <u>PO</u> | Active                |
| 80807         | Assistant Principle Position | ns Portlaoise, Eir | com Building | FSP2 Bacte    | eriology&Paraitolog | <u>y AP</u> | 46             | Lab staff              | AP        | Active                |
|               |                              |                    |              |               |                     |             |                |                        |           |                       |
|               |                              |                    |              |               |                     |             |                |                        |           |                       |
|               | Orga                         | nisation Details   | Division     | Respon        | sibilities 📔 Esser  | itial Requ  | iirements      | Desired Requirements   | Pul       |                       |
|               | Role                         | Details            |              |               |                     |             | Fin            | 🖞 🛛 First 🚺 1 of 1 🚺 1 | ast       |                       |
|               |                              |                    |              |               |                     |             |                | -                      |           |                       |
|               | Jol                          | Requisition        | 80809        | Role Title    | Role                |             |                |                        |           |                       |
|               |                              |                    |              |               |                     |             |                |                        |           |                       |
|               | Bu                           | siness Unit        |              |               | Agriculture, Food   | 9 Marine    |                |                        |           |                       |
|               | 50                           | Silless Olik       | 805          |               | Agriculture, Foot   | or manine   | 5              |                        |           |                       |
|               | Lo                           | ation Code         | 0000000E     | 02            | Eng Div, Tralee     |             |                | View Address           |           |                       |
|               |                              |                    | 00000002     | 52            | _                   |             |                |                        |           |                       |
|               | De                           | partment           | 000004020    | 02            | FSP2 Food Cher      | nistry Div  | ision          |                        |           |                       |
|               | - 10                         |                    |              |               |                     |             |                |                        |           |                       |
|               | Zo                           | ie                 |              |               |                     |             |                |                        |           |                       |
|               |                              |                    |              |               |                     |             |                |                        |           |                       |
|               |                              |                    |              |               |                     | 121         |                |                        |           |                       |
|               | Joi                          | Code               | AP           |               | Assistant Princip   | al          |                |                        |           |                       |
|               | Jol                          | Category           | AP           |               | Assistant Princip   | e Positio   | ns             |                        |           |                       |
|               |                              |                    |              |               | , toolotant i moip  |             |                |                        |           |                       |
|               | Nu                           | mber of Staff Re   | porting      | 25            |                     |             |                |                        |           |                       |
|               |                              |                    |              |               |                     |             |                |                        |           |                       |
|               | 🗐 Sa                         | ve Return to       | Search †     | Previous in L | ist + Next in Lis   | EN          | otify          | E                      | Add       |                       |

Accessing a draft from the list will allow any member of the HR unit to make edits, or to publish the advertisement.

Accessing a currently active advertisement will only allow changes to be made to the advertisement's closing date.

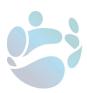

# HOW TO: Make a Mobility Advertisement

This function allows HR Units to make and publish new mobility advertisements.

#### STEP 1. Navigate to the page

Navigate to the <u>HRSS self-service</u>, log-in to your profile, and navigate to the Admin tab.

Then select the "Mobility" link within Workforce Administration.

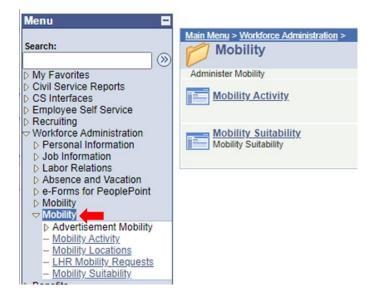

Select the "Mobility Advertisements" link.

| Menu 🗖                                                                         |                                                 |                        |
|--------------------------------------------------------------------------------|-------------------------------------------------|------------------------|
| Search:                                                                        | Main Menu > Workforce Administration > Mobility |                        |
| My Favorites                                                                   | Administer Mobility                             |                        |
| Civil Service Reports                                                          | Backilla Asticia                                | Mobility Locations     |
| CS Interfaces                                                                  | Mobility Activity                               | Mobility Locations     |
| <ul> <li>Employee Self Service</li> <li>Recruiting</li> </ul>                  |                                                 |                        |
| ✓ Workforce Administration                                                     | Mobility Suitability                            | Advertisement Mobility |
| Personal Information                                                           | Mobility Suitability                            | Advertisement Mobility |
| Dob Information                                                                |                                                 | Mobility Advertismtent |
| Labor Relations                                                                |                                                 |                        |
| Absence and Vacation                                                           |                                                 |                        |
| <ul> <li>e-Forms for PeoplePoint</li> <li>Mobility</li> </ul>                  |                                                 |                        |
| ✓ Mobility                                                                     |                                                 |                        |
| Advertisement Mobility                                                         |                                                 |                        |
| - Mobility Advertismtent                                                       |                                                 |                        |
| <ul> <li>Mobility Activity</li> </ul>                                          |                                                 |                        |
| - Mobility Locations                                                           |                                                 |                        |
| <ul> <li><u>LHR Mobility Requests</u></li> <li>Mobility Suitability</li> </ul> |                                                 |                        |
| - Mobility Suitability                                                         |                                                 |                        |

STEP 2. Create a Mobility Advertisement

Select 'Add New Value' on the Mobility Advertisement page.

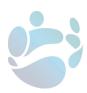

#### **Mobility Advertisment**

Enter any information you have and click Search. Leave fields blank for a list of all values.

| ] |
|---|
| Q |
| Q |
| Q |
| Q |
| ~ |
|   |

#### \*\*\*\*\*

Fill in the required information on the 'Organisational Details' tab.

| Organisation Details | Division Responsibilities Essential Requireme | ents Desired Requirements Pu | Organisation Details | s Division Respor | nsibilities 👖 Essential Requirements | Desired Requirements Pu    |
|----------------------|-----------------------------------------------|------------------------------|----------------------|-------------------|--------------------------------------|----------------------------|
| Role Details         |                                               | Find First 🚺 1 of 1 🚺 Last   | Role Details         |                   |                                      | Find First 🚺 1 of 1 🚺 Last |
| Job Requisition      | 000000 Role Title                             |                              | Job Requisition      | 000000 Role Title | Head of Corporate Legislation        |                            |
| *Business Unit       | ٩                                             |                              | *Business Unit       | 805 Q             | Agriculture, Food & Marine           |                            |
| Location Code        | ٩                                             | View Address                 | Location Code        | 99 🔍              | Unknown Location                     | View Address               |
| Department           | ٩                                             |                              | Department           | 99 Q              | 99                                   |                            |
| Zone                 | ٩                                             |                              | Zone                 | 46 Q              | Zone 46                              |                            |
| Job Code             | ٩                                             |                              | Job Code             | POQ               | Principal Officer                    |                            |
| Job Category         | ٩                                             |                              | Job Category         | POQ               | Principle Officer Positions          |                            |
| Number of Staff Re   | porting                                       |                              | Number of Staff R    | teporting 25      |                                      |                            |

The required sections are:

- Role Title
- Business Unit
- Location Code
- Department (Section)
- The Zone the position is located in
- Job Code (Grade)
- Job Category

Selecting the magnifying glass beside each section will produce a list of the available options.

The following categories are currently available for HEO and AO grades.

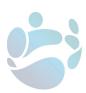

| Category                       | Description                                                       |
|--------------------------------|-------------------------------------------------------------------|
| AUDITOR/INVESTIGATOR           | Internal audit - operations and systems                           |
|                                | Investigate breaches of regulatory legislation - Data Protection; |
|                                | Money Laundering                                                  |
| IR / HR                        | Business Partner / Strategic HR                                   |
|                                | Employee Relations / Industrial Relations                         |
| ICT                            | Systems Analyst, Software Development / Support / Cyber Security  |
| LEGAL/POLICY/RESEARCH          | Legal Research - Conducting legal research to support the         |
| LEGAL/POLICI/RESEARCH          | legislative process                                               |
| FINANCE (PAYROLL/PENSIONS)     | Payroll, Pensions, Accounts, preparation of annual Appropriation  |
| FINANCE (PATROLL/PENSIONS)     | Account                                                           |
| COURT REGISTRAR (HEO Only)     | Handling sensitive Court cases                                    |
| EMPLOYEE ASSISTANCE (HEO Only) | Wellbeing / Support Service                                       |
| BUSINESS/FINANCE (AO Only)     | Policy analysis / research/development                            |
| IGEES (AO Only)                | Policy Evaluation / Data Analysis / Economics                     |

Currently only one Job Category is available for AP and PO grades, but more specialised roles may be introduced in the future.

```
*****
```

Select the 'Division' tab to move to the next section of the form.

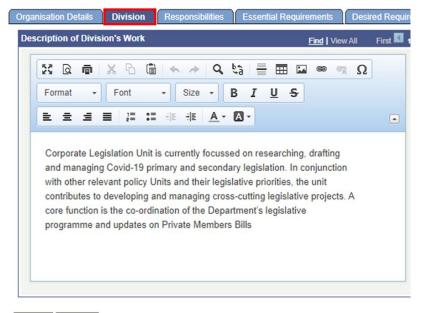

Save Notify

The Division tab is to provide an overall description of the division/unit and the general work that the section handles on a day-today basis.

\*\*\*\*\*

Select the 'Responsibilities' tab to move to the next section of the form.

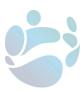

|                     | _                                   |                                     | ibilities                         |                                      |                                 |          |          | _                     |      | View |   |
|---------------------|-------------------------------------|-------------------------------------|-----------------------------------|--------------------------------------|---------------------------------|----------|----------|-----------------------|------|------|---|
| 8                   | d                                   | ē                                   | X 10                              |                                      | * *                             | Q,       | ¢â 🗧     |                       | a co | C,   | Ω |
| For                 | mat                                 | •                                   | Font                              |                                      | Size                            | •        | 3 I      | <u>U</u> <del>S</del> |      |      |   |
| =                   | ±                                   | =                                   | <b>■</b> ]:                       | :=                                   | 신트 신트                           | Α-       | Α-       |                       |      |      |   |
| ٦                   | eadi                                | ng or                               | the dra                           | rting, fin                           | ansing ar                       | ia proce | essing o | r Covid 1             | 9    |      |   |
| legi<br>D E<br>rele | islati<br>Briefi<br>evant<br>Liaisi | on an<br>ng se<br>t issue<br>ng wit | d regula<br>nior mar<br>es, as ap | tions<br>ageme<br>propria<br>Departn | nt and the<br>te;<br>nent's ser | Ministe  | er and h | is team o             | on   |      |   |

Save 🖹 Notify

The Responsibilities tab is to list the key role responsibilities that are expected to be undertaken if accepting the role.

\*\*\*\*\*

Select the 'Essential Requirements' tab to move to the next section of the form.

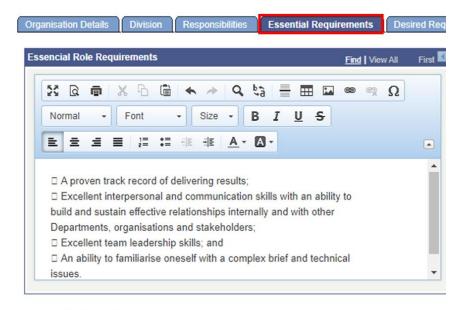

Save Notify

The Essential Requirements tab lists the basic job duties that an applicant must be able to perform based on their previous experience or training, in order to be considered for the position.

#### \*\*\*\*\*

Select the 'Desired Requirements' tab to move to the next section of the form.

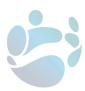

| Organisation Details Division Responsibilities Essential Requirements Desire | d Requirements   |
|------------------------------------------------------------------------------|------------------|
| Desired Role Requirements Find   View All                                    | First 🚺 1 of 1 D |
|                                                                              |                  |
| Normal - Font - Size - B I U S                                               |                  |
|                                                                              |                  |
| □ A legal background and/or knowledge of the legislative process             |                  |
|                                                                              |                  |
|                                                                              |                  |
|                                                                              |                  |
| Save Notify                                                                  | ory Correct His  |

The Desired Requirements tab is used to list experience/training that may not be essential to the role, but would be beneficial if they were also possessed by the applicant.

\*\*\*\*\*

Select the 'Publish' tab to move to the final section of the form.

| Oivision      | Responsibilities | Essential Requirements | Desired F  | Requirements   | Publish      |
|---------------|------------------|------------------------|------------|----------------|--------------|
| Closure and P | ublish           | <u>Fin</u>             | d View All | First 🚺 1 of 1 | Last         |
| Closure Date  | 29/03            | /2021 🛐                |            |                |              |
| Job Posting   | Contact JOBP     | OSTING@OFFICEHR@GO     | V.IE       |                |              |
|               | Publish          |                        | Cancel     |                |              |
| Save Et       |                  | Add Update/Display     |            |                | rect History |

Organisation Details | Division | Responsibilities | Essential Requirements | Desired Requirements | Publish

On the Publish tab enter the closure date of the advertisement and the contact e-mail address for interested applicants to use.

- The closure date must be more than 2 weeks from the time of publication.
- Only information in the e-mail address format (EXAMPLE@EXAMPLE.ie) can be entered into the Job Posting Contact box.

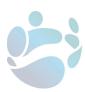

#### STEP 3. Saving a draft

# It is highly recommended to save a draft and for a second HR officer to review the draft advertisement before publishing.

At any point during the process a draft of the advert can be saved by clicking the save button at the bottom of the form.

| _         |                  |                    |                |          |       |
|-----------|------------------|--------------------|----------------|----------|-------|
| Save Save | Return to Search | ↑ Previous in List | + Next in List | E Notify |       |
|           |                  |                    |                |          | <br>_ |

A draft advert can then be accessed by any member of the HR unit from the 'Mobility Advertisements' page.

| Find an Exis    | ting Value Add a New V           | ature                       |                                                                                                    |          |                  |                               |              |               |
|-----------------|----------------------------------|-----------------------------|----------------------------------------------------------------------------------------------------|----------|------------------|-------------------------------|--------------|---------------|
| Find an Exis    | ung value   <u>A</u> ou a New va | alue                        |                                                                                                    |          |                  |                               |              |               |
| Search Crite    | ria                              |                             |                                                                                                    |          |                  |                               |              |               |
|                 |                                  |                             |                                                                                                    |          |                  |                               |              |               |
| Job Requisiti   | on: begins with 🗸                |                             |                                                                                                    |          |                  |                               |              |               |
| Business Uni    | t: begins with 🗸                 | Q                           |                                                                                                    |          |                  |                               |              |               |
| Location Cod    | e: begins with 🗸                 | 0                           |                                                                                                    |          |                  |                               |              |               |
| Department:     | begins with 🗸                    |                             |                                                                                                    |          |                  |                               |              |               |
| Job Code:       | begins with V                    | ~                           |                                                                                                    |          |                  |                               |              |               |
| Advert Status   |                                  | <u> </u>                    | •                                                                                                    |          |                  |                               |              |               |
| _               |                                  |                             | <ul> <li></li> </ul>                                                                                                    |          |                  |                               |              |               |
| Include His     | tory Correct History             |                             |                                                                                                    |          |                  |                               |              |               |
|                 |                                  |                             |                                                                                                    |          |                  |                               |              |               |
|                 |                                  |                             |                                                                                                    |          |                  |                               |              |               |
| Search          | Clear Basic Search               | Save Search Criteria        |                                                                                                    |          |                  |                               |              |               |
| Search Res      | aulto.                           |                             |                                                                                                    |          |                  |                               |              |               |
|                 | suits                            |                             |                                                                                                    |          |                  |                               | _            |               |
| View All        |                                  |                             |                                                                                                    |          |                  |                               | First 🚺 1-   | 8 of 8 🛐 Last |
| Job Requisition | Descr                            | Location Description        | Department Description                                                                                                    | Job Code | Establishment ID | Description                   | Job Category | Advert Status |
| 80806           | Principle Officer Positions      | Portlaoise, Eircom Building |                                                                                                    |          | <u>46</u>        |                               |              | Active        |
| <u>80807</u>    | Assistant Principle Positions    |                             | FSP2 Bacteriology&Paraitology                                                                                                    |          | <u>46</u>        |                               |              | Active        |
| 80808           | Assistant Principle Positions    |                             | FSP3 Vet Public Health Policy                                                                                                    |          |                  |                               |              | Active        |
| 80809           | Assistant Principle Positions    |                             | FSP2 Food Chemistry Division                                                                                                    |          | (blank)          |                               |              | Active        |
| <u>80810</u>    |                                  | Agricultural Attache Rome   | And a state of the state of the |          |                  |                               |              | Active        |
| 80811           |                                  |                             |                                                                                                    |          |                  | Head of Corporate Legislation |              | Draft         |
| <u>80812</u>    | Assistant Principle Positions    | Eng Div, Tralee             | FSP2 Management                                                                                                    | AP       | <u>45</u>        | AP                            | AP           | Active        |
| 80813           | Assistant Principle Positions    |                             |                                                                                                    | AP       | 30               | AP                            |              | Active        |

#### STEP 4: Publishing the Advertisement

On the Publish tab select 'Publish' to post the advertisement to the 'Open Mobility Positions' board.

| Division Response   | ibilities   Essential Require | ments Desired F | Requirements Publ    | ish |
|---------------------|-------------------------------|-----------------|----------------------|-----|
| Closure and Publish |                               | Find View All   | First 🚺 1 of 1 🚺 Las |     |
| Closure Date        | 29/03/2021                    |                 |                      |     |
| Job Posting Contact | JOBPOSTING@OFFICEH            | IR@GOV.IE       |                      |     |
| Publish             | 3                             | Cancel          |                      |     |
| Save Notify         | Add Dupdate/D                 |                 | istory Correct Histo |     |

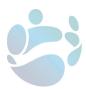

If required information is missing an error message will appear, requesting that all fields be completed.

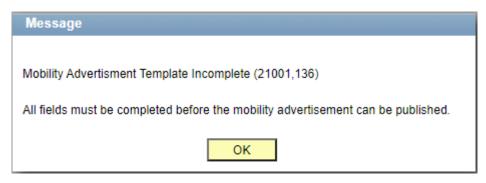

Before publishing you will be asked to confirm that the details of the advertisement are correct and that the position has been signed off by the HR manager of the relevant section.

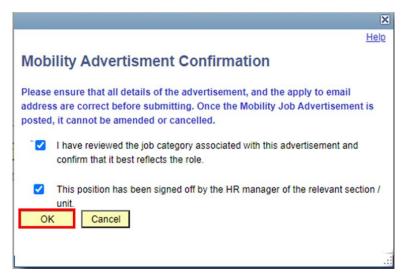

\*IMPORTANT\* Once an advertisement is published it is not possible to edit the text or details of the advertisement. The only exception is the closing date, in the event that more time is required to fill the position.

Tick both boxes to confirm and select 'OK' to publish the advertisement.

Once published the advertisement will become visible on the 'Open Mobility Positions' board to all officers in that grade.

Details of the advertisement will also issue to all officers in that grade who have registered to receive automatic notifications.

#### STEP 5: Changing the closing date of an advertisement

To change the closing date on an active advertisement, first enter the advertisement through the 'Mobility Advertisements' page.

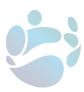

| Find an Ex                                                                  |                                                                                                    |                                                                              |                                                                                                    |                      |                  |                                                             |                                      |                                             |
|-----------------------------------------------------------------------------|----------------------------------------------------------------------------------------------------|------------------------------------------------------------------------------|----------------------------------------------------------------------------------------------------|----------------------|------------------|-------------------------------------------------------------|--------------------------------------|---------------------------------------------|
|                                                                             | tisting Value Add a New V                                                                                                    | alue                                                                         |                                                                                                    |                      |                  |                                                             |                                      |                                             |
| Search Cri                                                                  | iteria                                                                                                    |                                                                              |                                                                                                    |                      |                  |                                                             |                                      |                                             |
|                                                                             |                                                                                                    |                                                                              |                                                                                                    |                      |                  |                                                             |                                      |                                             |
| Job Requisi                                                                 | ition: begins with 🗸                                                                                                    |                                                                              |                                                                                                    |                      |                  |                                                             |                                      |                                             |
| Business Ur                                                                 | nit: begins with 🗸                                                                                                    | Q                                                                            |                                                                                                    |                      |                  |                                                             |                                      |                                             |
| ocation Co                                                                  | de: begins with 🗸                                                                                                    | 0                                                                            |                                                                                                    |                      |                  |                                                             |                                      |                                             |
| Department                                                                  |                                                                                                    |                                                                              |                                                                                                    |                      |                  |                                                             |                                      |                                             |
| Job Code:                                                                   | begins with V                                                                                                    | Q                                                                            |                                                                                                    |                      |                  |                                                             |                                      |                                             |
| Advert Statu                                                                |                                                                                                    |                                                                              | -                                                                                                    |                      |                  |                                                             |                                      |                                             |
| Advert Statt                                                                | us: = 🗸                                                                                                    | ```                                                                          | <u></u>                                                                                                    |                      |                  |                                                             |                                      |                                             |
| 🗆 Include H                                                                 | listory Correct History                                                                                                    |                                                                              |                                                                                                    |                      |                  |                                                             |                                      |                                             |
|                                                                             |                                                                                                    |                                                                              |                                                                                                    |                      |                  |                                                             |                                      |                                             |
|                                                                             |                                                                                                    |                                                                              |                                                                                                    |                      |                  |                                                             |                                      |                                             |
| Search                                                                      | Clear Basic Search                                                                                                    | Save Search Criteria                                                         |                                                                                                    |                      |                  |                                                             |                                      |                                             |
|                                                                             |                                                                                                    |                                                                              |                                                                                                    |                      |                  |                                                             |                                      |                                             |
|                                                                             | 14                                                                                                    |                                                                              |                                                                                                    |                      |                  |                                                             |                                      |                                             |
|                                                                             | esults                                                                                                    |                                                                              |                                                                                                    |                      |                  |                                                             |                                      |                                             |
|                                                                             | esults                                                                                                    |                                                                              |                                                                                                    |                      |                  |                                                             | First 🚺 1-13                         | of 13 🛐 Las                                 |
| iew All                                                                     |                                                                                                    | Location Description                                                         | Department Description                                                                                            | Job Code             | Establishment ID |                                                             | First 1-13                           |                                             |
| iew All<br>ob Requisitio                                                    |                                                                                                    | Location Description<br>Portlaoise, Eircom Building                          |                                                                                                    | Job Code             | Establishment ID | Description                                                 |                                      |                                             |
| iew All<br>ob Requisitio<br>0806                                            | on Descr<br>Principal Officer Positions                                                                                                    | Portlaoise, Eircom Building                                                  |                                                                                                    | PO                   |                  | Description<br>Region Supervisor                            | Job Category                         | Advert Statu                                |
| iew All<br>Iob Requisitio<br>10806<br>10807                                 | on Descr<br>Principal Officer Positions                                                                                                    | Portlaoise, Eircom Building<br>Portlaoise, Eircom Building                   | FSP2 Management<br>FSP2 Bacteriology&Paraitology                                                                  | PO                   | 46               | Description<br>Region Supervisor<br>Lab staff               | Job Category<br>PO                   | Advert Status<br>Active                     |
| Search R<br>/iew All<br>lob Requisition<br>30806<br>30807<br>30808<br>30809 | on Descr<br>Principal Officer Positions<br>Assistant Principal Positions                                                                   | Portlaoise, Eircom Building<br>Portlaoise, Eircom Building<br>Brussels Other | FSP2 Management<br>FSP2 Bacteriology&Paraitology<br>FSP3 Vet Public Health Policy<br>FSP2 Food Chemistry Division | PO<br>AP<br>AP<br>AP | 46<br>46         | Description<br>Region Supervisor<br>Lab staff<br>AP<br>Role | Job Category<br>PO<br>AP<br>AP<br>AP | Advert Status<br>Active<br>Active           |
| iew All<br>Iob Requisitic<br>0806<br>0807<br>0808                           | on Descr<br>Principal Officer Positions<br>Assistant Principal Positions<br>Assistant Principal Positions<br>Assistant Principal Positions | Portlaoise, Eircom Building<br>Portlaoise, Eircom Building<br>Brussels Other | FSP2 Management<br>FSP2 Bacteriology&Paraitology<br>FSP3 Vet Public Health Policy<br>FSP2 Food Chemistry Division | PO<br>AP<br>AP       | 46<br>46<br>19   | Description<br>Region Supervisor<br>Lab staff<br>AP<br>Role | Job Category<br>PO<br>AP<br>AP<br>AP | Advert Status<br>Active<br>Active<br>Active |

The closing date can be adjusted and saved on the 'Publish' tab.

| sure and Publish   |                |          |          |          | Find       | Viev      | w All    | F        | First 🖁 | 1 of | 1 🚺 Last |
|--------------------|----------------|----------|----------|----------|------------|-----------|----------|----------|---------|------|----------|
| losure Date        | 30/03/2021     | 1        | _        | _        | _          | _         | _        |          | ×       | 1    |          |
| ob Posting Contact | JOBPOSTING     | Ma       | rch<br>M | T        | -   [<br>W | 2021<br>T | F        | ~<br>\$  |         |      |          |
|                    |                |          | 1        | 2        | 3          | 4         | 5        | 6        |         |      |          |
|                    | C              | 7        | 8<br>15  | 9<br>16  | 10<br>17   | 11<br>18  | 12<br>19 | 13<br>20 |         |      |          |
|                    |                | 21<br>28 | 22<br>29 | 23<br>30 | 24<br>31   | 25        | 26       | 27       |         |      |          |
| Save Return to Sea | rch + Previous |          | 122.2    |          |            | Date      |          |          |         | Add  | Dpda     |

No other fields on the form are available to be edited after publication.

# **HOW TO: Close a Mobility Advertisement**

When an advertisement has passed the closing date it will automatically be no longer visible on the 'Open Mobility Positions' board.

#### STEP 1. Navigate to the page

Navigate to the <u>HRSS self-service</u>, log-in to your profile, and navigate to the Admin tab.

Then select the "Mobility" link within Workforce Administration.

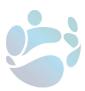

80812

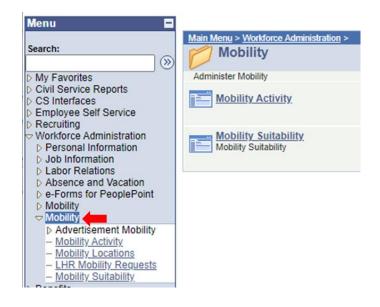

Select the "Mobility Advertisements" link.

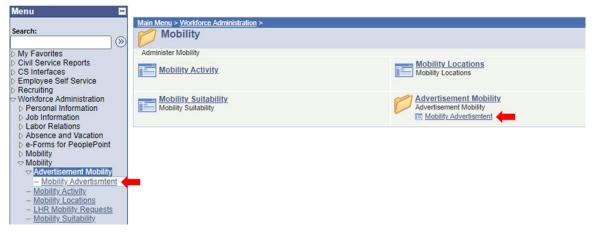

#### STEP 2. Generate the list

Select "Search" to generate an unfiltered list of all advertisements made by your department and select the advertisement in question.

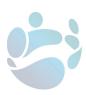

| Find an Exis                                                                                                    | ting Value <u>A</u> dd a New V                                                                                                    | alue                                                                                                    |                                                                                                    |                            |                                       |                                               |                                            |                                                                 |
|----------------------------------------------------------------------------------------------------|----------------------------------------------------------------------------------------------------|----------------------------------------------------------------------------------------------------|----------------------------------------------------------------------------------------------------|----------------------------|---------------------------------------|-----------------------------------------------|--------------------------------------------|-----------------------------------------------------------------|
| Search Crite                                                                                                    | eria                                                                                                    |                                                                                                    |                                                                                                    |                            |                                       |                                               |                                            |                                                                 |
|                                                                                                    |                                                                                                    |                                                                                                    | _                                                                                                    |                            |                                       |                                               |                                            |                                                                 |
| Job Requisiti                                                                                                    | on: begins with 🗸                                                                                                    |                                                                                                    |                                                                                                    |                            |                                       |                                               |                                            |                                                                 |
| Business Uni                                                                                                    | t: begins with 🗸                                                                                                    | Q                                                                                                    |                                                                                                    |                            |                                       |                                               |                                            |                                                                 |
| Location Cod                                                                                                    | e: begins with 🗸                                                                                                    | Q                                                                                                    |                                                                                                    |                            |                                       |                                               |                                            |                                                                 |
| Department:                                                                                                    | begins with V                                                                                                    | Q                                                                                                    |                                                                                                    |                            |                                       |                                               |                                            |                                                                 |
| Job Code:                                                                                                    | begins with 🗸                                                                                                    | Q                                                                                                    |                                                                                                    |                            |                                       |                                               |                                            |                                                                 |
| Advert Status                                                                                                    | : = ¥                                                                                                    |                                                                                                    | •                                                                                                    |                            |                                       |                                               |                                            |                                                                 |
| Include His                                                                                                    | story Correct History                                                                                                    |                                                                                                    |                                                                                                    |                            |                                       |                                               |                                            |                                                                 |
|                                                                                                    |                                                                                                    |                                                                                                    |                                                                                                    |                            |                                       |                                               |                                            |                                                                 |
|                                                                                                    |                                                                                                    |                                                                                                    |                                                                                                    |                            |                                       |                                               |                                            |                                                                 |
| Search                                                                                                    | Clear Basic Search                                                                                                    | Save Search Criteria                                                                                                    |                                                                                                    |                            |                                       |                                               |                                            |                                                                 |
| Search<br>Search Re                                                                                                    | Clear Basic Search                                                                                                    | Save Search Criteria                                                                                                    |                                                                                                    |                            |                                       |                                               | First III 1-13                             | .of 13 📭 🛙 as                                                   |
| Search<br>Search Re<br>View All                                                                                                    | Clear <u>Basic Search</u> g<br>sults                                                                                                    |                                                                                                    | Denartment Description                                                                                            | Inh Code                   | Establishment ID                      | Percention                                    |                                            | of 13 DLast                                                     |
| Search<br>Search Re<br>View All<br>Job Requisition                                                                                      | Clear Basic Search g<br>sults                                                                                                    | Location Description                                                                                                    | Department Description                                                                                            |                            | Establishment ID                      |                                               | Job Category                               | Advert Status                                                   |
| Search<br>Search Re<br>View All                                                                                                    | Clear <u>Basic Search</u> g<br>sults                                                                                                    | Location Description<br>Portlaoise, Eircom Building                                                                     |                                                                                                    | PO                         |                                       | Description<br>Region Supervisor<br>Lab staff | Job Category                               |                                                                 |
| Search<br>Search Re<br>View All<br>Job Requisition<br>80806                                                                             | Clear Basic Search (<br>sults<br>Descr<br>Principal Officer Positions                                                                   | Location Description<br>Portlaoise, Eircom Building<br>Portlaoise, Eircom Building                                      | FSP2 Management                                                                                                   | PO<br>AP                   | <u>46</u><br>46                       | Region Supervisor                             | Job Category                               | Advert Status<br>Active                                         |
| Search<br>Search Re<br>View All<br>Job Requisition<br>80806<br>80807                                                                    | Clear Basic Search g<br>sults<br>Deter<br>Principal Officer Positions<br>Assistant Principal Positions                                  | Location Description<br>Portlaoise, Eircom Building<br>Portlaoise, Eircom Building<br>Brussels Other                    | FSP2 Management<br>FSP2 Bacteriology&Paraitology                                                                  | PO<br>AP                   | <u>46</u><br>46                       | Region Supervisor<br>Lab staff                | Job Category<br>PO<br>AP                   | Advert Status<br>Active<br>Active                               |
| Search Re<br>View All<br>Job Requisition<br>80806<br>80807<br>80808                                                                     | Clear Basic Search C<br>sults<br>Descr<br>Principal Officer Positions<br>Assistant Principal Positions<br>Assistant Principal Positions | Location Description<br>Portlaoise, Eircom Building<br>Portlaoise, Eircom Building<br>Brussels Other                    | FSP2 Management<br>FSP2 Bacteriology&Paraitology<br>FSP3 Vet Public Health Policy<br>FSP2 Food Chemistry Division | PO<br>AP<br>AP<br>AP       | 46<br>46<br>19<br>(blank)             | Region Supervisor<br>Lab staff<br>AP          | Job Category<br>PO<br>AP<br>AP<br>AP       | Advert Status<br>Active<br>Active<br>Active                     |
| Search           Search Re           View All           Job Requisition           30806           30807           80808           80809 | Clear Basic Search g<br>suits<br>Descr<br>Principal Officer Positions<br>Assistant Principal Positions<br>Assistant Principal Positions | Location Description<br>Portlaoise, Errcom Building<br>Portlaoise, Errcom Building<br>Brussels Other<br>Eng. Div_Tralee | FSP2 Management<br>FSP2 Bacteriology&Paraitology<br>FSP3 Vet Public Health Policy<br>FSP2 Food Chemistry Division | PO<br>AP<br>AP<br>AP<br>PO | 46<br>46<br>19<br>(blank)<br>46<br>46 | Region Supervisor<br>Lab staff<br>AP<br>Role  | Job Category<br>PO<br>AP<br>AP<br>AP<br>PO | Advert Status<br>Active<br>Active<br>Active<br>Active<br>Active |

#### STEP 3. Closing the Advertisement

Once a position has been filled the advertisement can be closed to differentiate it from currently active applications.

Navigate to the 'Publish' tab and select the 'Close' option.

| Division Respons    | ibilities Essential Requirements Desired Requirements Publis <u>Find</u>   View All First K 1 of 1 D Last |
|---------------------|----------------------------------------------------------------------------------------------------|
| Closure Date        | 30/03/2021                                                                                                |
| Job Posting Contact | JOBPOSTING@OFFICEHR@GOV.IE                                                                                |
|                     | Close                                                                                                    |

Fill out the required information on the closing pop-up and select 'OK' to close the advertisement.

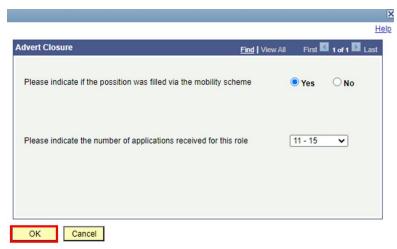

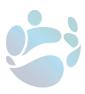

# **HOW TO: Cancel a Mobility Application**

It is only possible to cancel an advertisement while it is in the Draft stage. Once published it is no longer possible for an advertisement to be cancelled.

#### STEP 1. Navigate to the page

Navigate to the HRSS self-service, log-in to your profile, and navigate to the Admin tab.

Then select the "Mobility" link within Workforce Administration.

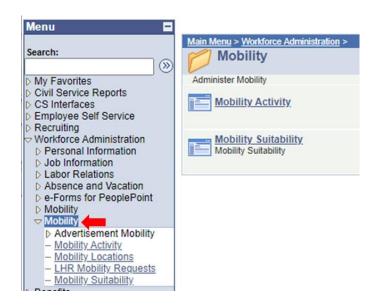

Select the "Mobility Advertisements" link.

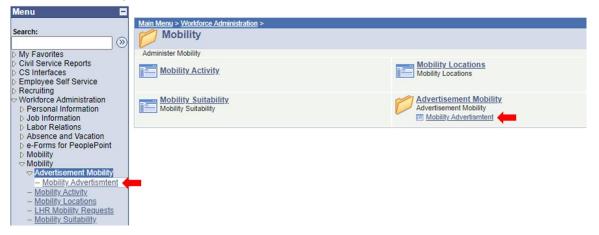

#### STEP 2. Generate the list

Select "Search" to generate an unfiltered list of all advertisements made by your department and select the advertisement in question.

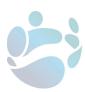

|                                                                 | ting Value 👖 <u>A</u> dd a New Va                                                                                                    | alue                                                                          |                                                                            |                      |                  |                                           |                  |
|-----------------------------------------------------------------|----------------------------------------------------------------------------------------------------|-------------------------------------------------------------------------------|----------------------------------------------------------------------------|----------------------|------------------|-------------------------------------------|------------------|
| Search Criter                                                   | ria                                                                                                    |                                                                               |                                                                            |                      |                  |                                           |                  |
| or an on one                                                    |                                                                                                    |                                                                               | -                                                                          |                      |                  |                                           |                  |
| Job Requisitio                                                  | on: begins with 🗸                                                                                                    |                                                                               |                                                                            |                      |                  |                                           |                  |
| <b>Business Unit</b>                                            | : begins with 🗸                                                                                                    | Q                                                                             |                                                                            |                      |                  |                                           |                  |
| Location Code                                                   | e: begins with 🗸                                                                                                    | Q                                                                             |                                                                            |                      |                  |                                           |                  |
| Department:                                                     | begins with 🗸                                                                                                    | Q                                                                             |                                                                            |                      |                  |                                           |                  |
| Job Code:                                                       | begins with 🗸                                                                                                    | Q                                                                             |                                                                            |                      |                  |                                           |                  |
| Advert Status:                                                  | : = V                                                                                                    |                                                                               | •                                                                          |                      |                  |                                           |                  |
| Include His                                                     | tory Correct History                                                                                                    |                                                                               | _                                                                          |                      |                  |                                           |                  |
|                                                                 |                                                                                                    |                                                                               |                                                                            |                      |                  |                                           |                  |
|                                                                 |                                                                                                    |                                                                               |                                                                            |                      |                  |                                           |                  |
| Search                                                          | Clear Basic Search                                                                                                    | Save Search Criteria                                                          |                                                                            |                      |                  |                                           |                  |
|                                                                 |                                                                                                    | *                                                                             |                                                                            |                      |                  |                                           |                  |
|                                                                 |                                                                                                    |                                                                               |                                                                            |                      |                  |                                           |                  |
| Search Res                                                      | ults                                                                                                    |                                                                               |                                                                            |                      |                  |                                           |                  |
| Search Res<br>View All                                          | sults                                                                                                    |                                                                               |                                                                            |                      |                  |                                           | F                |
|                                                                 |                                                                                                    | Location Description                                                          | Department Description                                                     | Job Code             | Establishment ID | Description                               | F                |
| View All<br>Job Requisition                                     | Descr                                                                                                    |                                                                               | Department Description<br>Secretary General                                | Job Code             | Establishment ID | Description<br>PO Role                    | ۹<br>ل<br>۹      |
| View All<br>Job Requisition<br>80814                            | Descr                                                                                                    | Athenry (Mellows Campus)                                                      | Secretary General                                                          |                      |                  |                                           | F<br>J<br>P<br>A |
| View All<br>Job Requisition<br>80814<br>80815                   | Descr<br>Principal Officer Positions                                                                                                    | Athenry (Mellows Campus)<br>Eng Div. Cork                                     | Secretary General<br>FSP2 Food Chemistry Division                          | <u>P0</u>            | 20               | PO Role                                   |                  |
| View All<br>Job Requisition<br>80814<br>80815<br>80816          | Descr<br>Principal Officer Positions<br>Assistant Principal Positions                                                                   | Athenry (Mellows Campus)<br>Eng Div. Cork<br>Eng Div. Galway                  | Secretary General<br>FSP2 Food Chemistry Division<br>SF Marine Engineering | PO<br>AP             | <u>20</u><br>41  | PO Role<br>AP Role                        | A                |
| View All<br>Job Requisition<br>80814<br>80815<br>80816<br>80817 | Descr<br>Principal Officer Positions<br>Assistant Principal Positions<br>Assistant Principal Positions<br>Assistant Principal Positions | Athenry (Mellows Campus)<br>Eng Div, Cork<br>Eng Div, Galway<br>Eng Div, Cork | Secretary General<br>FSP2 Food Chemistry Division<br>SF Marine Engineering | PO<br>AP<br>AP<br>AP | 20<br>41<br>19   | PO Role<br>AP Role<br>Assistant Principal | L.               |

# STEP 3. Cancelling the Advertisement

Find an Existing Value <u>A</u>dd a New Value

Navigate to the Publish tab and select 'Cancel'.

Please be aware that when selecting cancel, no confirmation box will appear.

| Division Respons    | ibilities Essential Requirements Desired Requirements Publish |
|---------------------|---------------------------------------------------------------|
| Closure and Publish | Find   View All First 🚺 1 of 1 🚺 Last                         |
| Closure Date        | 11/05/2021                                                    |
| Job Posting Contact | CSMOBILITY@AGRICULTURE.GOV.IE                                 |
| Publish             | Cancel                                                        |

Cancelled advertisements can still be viewed when searching on the Mobility Advertisement page.

| <ul> <li>Search Criteria</li> </ul>                                                       | <u>b</u>           |                                                       |                                                        |          |                  |                        |              |                         |
|-------------------------------------------------------------------------------------------|--------------------|-------------------------------------------------------|--------------------------------------------------------|----------|------------------|------------------------|--------------|-------------------------|
|                                                                                           | (                  |                                                       |                                                        |          |                  |                        |              |                         |
| Job Requisition:                                                                          | begins with 🗸      |                                                       |                                                        |          |                  |                        |              |                         |
| Business Unit:                                                                            | begins with 🗸      | Q                                                     |                                                        |          |                  |                        |              |                         |
| Location Code:                                                                            | begins with 🗸      | Q                                                     |                                                        |          |                  |                        |              |                         |
| Department:                                                                               | begins with 🗸      | Q                                                     |                                                        |          |                  |                        |              |                         |
| Job Code:                                                                                 | begins with 🗸      | Q                                                     |                                                        |          |                  |                        |              |                         |
| Advert Status:                                                                            | = •                |                                                       | •                                                      |          |                  |                        |              |                         |
| Include Histor                                                                            | Correct History    |                                                       | _                                                      |          |                  |                        |              |                         |
|                                                                                           |                    |                                                       |                                                        |          |                  |                        |              |                         |
|                                                                                           |                    |                                                       |                                                        |          |                  |                        |              |                         |
|                                                                                           |                    |                                                       |                                                        |          |                  |                        |              |                         |
| Search                                                                                    | Clear Basic Search | Save Search Criteria                                  |                                                        |          |                  |                        |              |                         |
|                                                                                           |                    | Save Search Criteria                                  |                                                        |          |                  |                        |              |                         |
| Search<br>Search Resu                                                                     |                    | Save Search Criteria                                  |                                                        |          |                  |                        |              |                         |
|                                                                                           |                    | Save Search Criteria                                  |                                                        |          |                  |                        | First 🔣 1-13 | 3 of 13 🚺 Last          |
| Search Resu                                                                               | lts                |                                                       | Department Description                                 | Job Code | Establishment ID | Description            |              | 3 of 13 D1 Last         |
| Search Resu<br>View All<br>Job Requisition De                                             | lts                | Location Description                                  | Department Description<br>FSP2 Food Chemistry Division |          |                  | Description<br>AP Role |              |                         |
| Search Resu<br>View All<br>Job Requisition De<br>80815 As                                 | its<br>ser         | Location Description                                  |                                                        | AP       |                  |                        | Job Category | Advert Status           |
| Search Resul           View All           Job Requisition           80815           80816 | Its                | Location Description<br>Eng Div_Cork<br>Eng Div_Corky | FSP2 Food Chemistry Division                           | AP       | <u>41</u><br>19  | AP Role                | Job Category | Advert Status<br>Active |

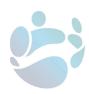

# **Example Notification e-mail**

# **Head of Corporate Legislation**

| Public Sector Body | Agriculture, Food & Marine  |
|--------------------|-----------------------------|
| Location           | Unknown Location            |
| Department         | 99                          |
| Grade              | Principal Officer           |
| Job Category       | Principal Officer Positions |
| Zone               | Zone 46                     |

# **Division Work Description:**

Corporate Legislation Unit is currently focussed on researching, drafting and managing Covid-19 primary and secondary legislation. In conjunction with other relevant policy Units and their legislative priorities, the unit contributes to developing and managing cross-cutting legislative projects. A core function is the co-ordination of the Department's legislative programme and updates on Private Members Bills

# Key Role Responsibilities:

Responsibilities include:

Leading on the drafting, finalising and processing of Covid 19 legislation and regulations Briefing senior management and the Minister and his team on relevant issues, as appropriate; Liaising with other Department's senior management as required on legislative and regulatory issues; Liaising with the Office of the Parliamentary Counsel (OPC) and the Attorney General's Office (AGO) on the drafting of regulations and legislation; Liaising with other Divisions of the Department on policy issues in

Liaising with other Divisions of the Department on policy issues, in particular public health and international travel;

#### The successful candidate will have 25 staff reporting to them.

## **Essential Role Requirements:**

A proven track record of delivering results;

Excellent interpersonal and communication skills with an ability to build and sustain effective relationships internally and with other Departments, organisations and stakeholders;

Excellent team leadership skills; and

An ability to familiarise oneself with a complex brief and technical issues.

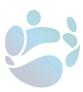

# **Desired Role Requirements:**

A legal background and/or knowledge of the legislative process

Job Posting <u>JOBPOSTING@OFFICEHR@GOV.IE</u> Closure Date 30/03/2021 Contact

# Eligibility

As per the Terms and Conditions of the scheme, a staff member should only apply for a Mobility position if they have:

- (a) 2 years' service, or more, in their current grade;
- (b) 2 years' service, or more, in their current organisation;
- (c) 2 years' service, or more, in the current geographical location;
- (d) a PMDS/performance rating of 'Satisfactory' for the previous working year; and
- (e) successfully completed their probation period in a permanent capacity.

There are additional criteria that Local HR are required to complete, set out at clause **13** of the Terms and Conditions.

In the case of an applicant with a declared disability, the requirement for and/or the likely effectiveness of reasonable accommodation must be assessed.

Terms and Conditions regarding the scheme can be found the Department of Public Expenditure and Reform's <u>website</u>.

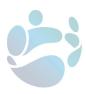